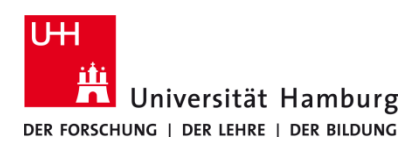

## **Drucken über Q Pilot Client Windows 10**

Version 1.0

## **Voraussetzungen**

- **Q Pilot Client installiert**
- **Nicht Lokal am PC angemeldet mit der Benutzerkennung – z.B. Verwaltungs-PC**
- **TA 4007 Ci und TA 5007 Ci**

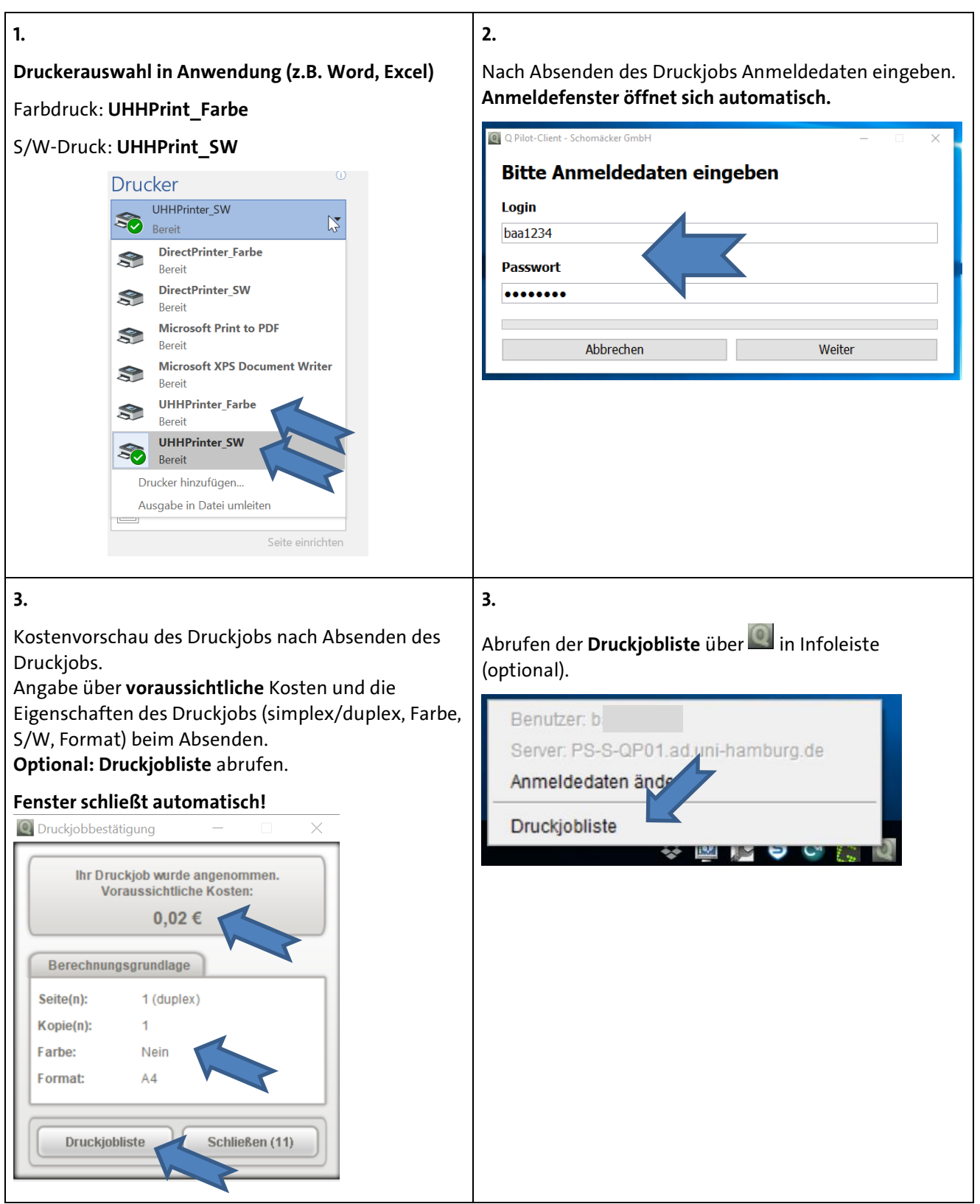

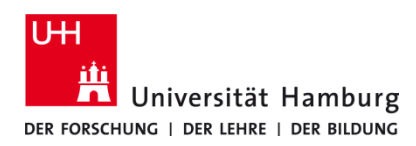

## **Drucken über Q Pilot Client Windows 10**

Version 1.0

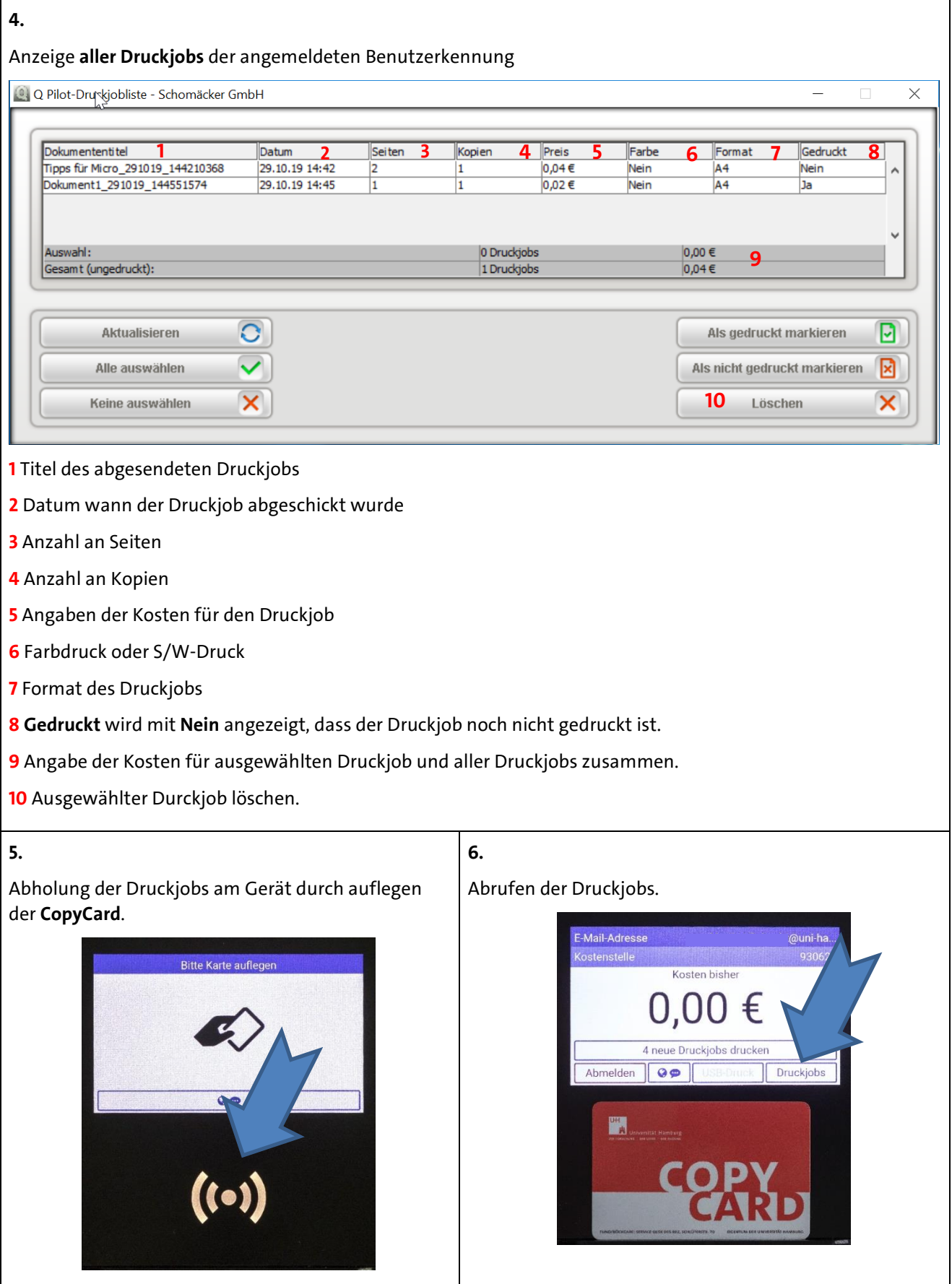

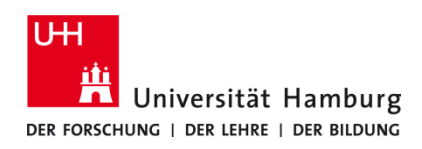

## **Drucken über Q Pilot Client Windows 10**

Version 1.0

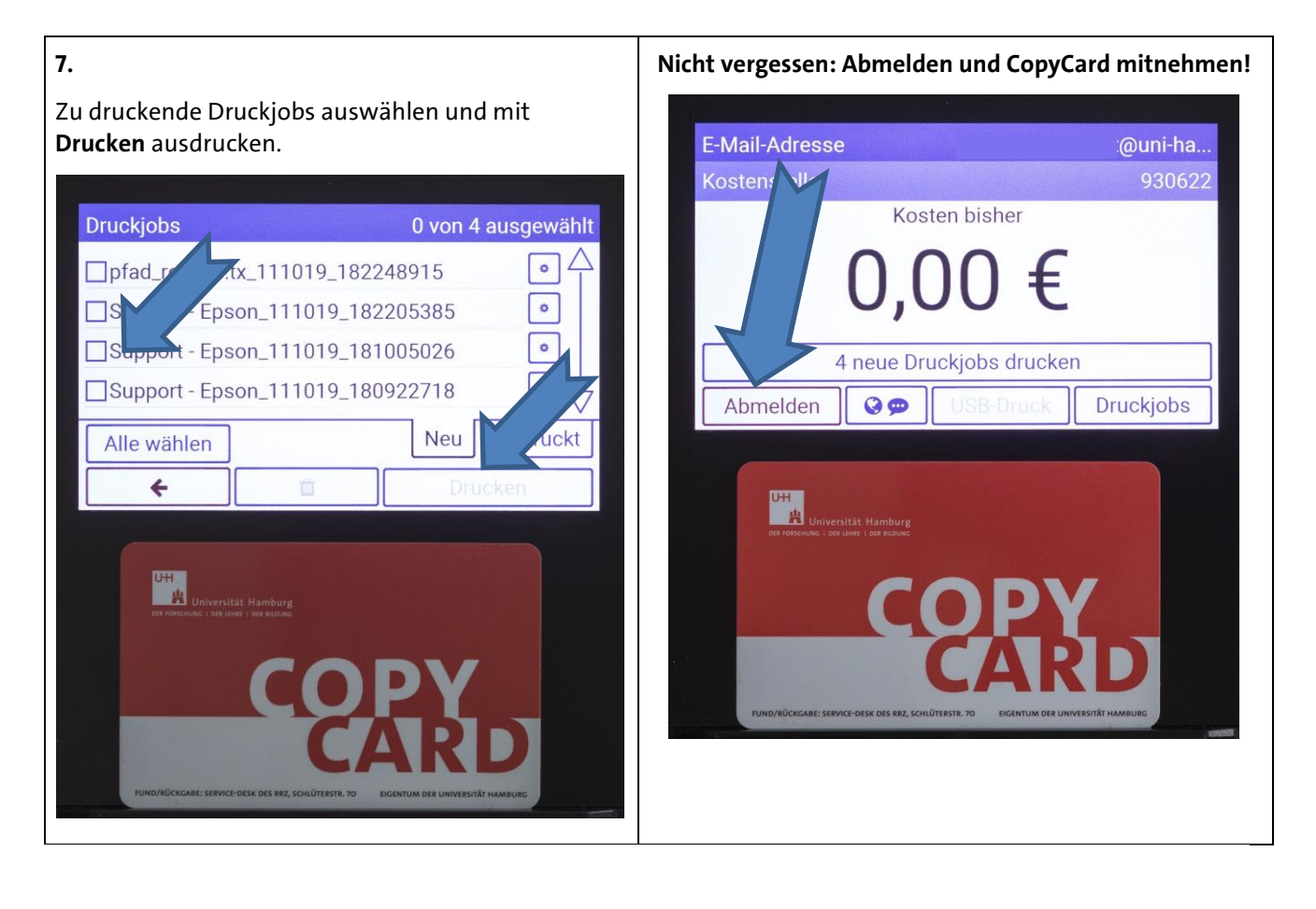